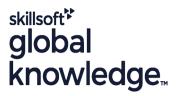

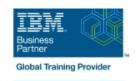

# PowerHA SystemMirror 7 Planning, Implementation, Customization and Basic Admin

**Duration: 5 Days** Course Code: AN61G

## Overview:

This course is designed to prepare students to install and configure a highly available cluster using PowerHA SystemMirror.

## **Target Audience:**

The audience for this advanced course is students who are experienced AIX system administrators with TCP/IP networking and AIX Logical Volume Manager (LVM) experience who are responsible for the planning and installation of a PowerHA SystemMirror 7.1 and later cluster on an IBM Power Systems server running AIX V6.1 or later. The lab exercises are conducted on an AIX 7.1 TL2 level system.

## Objectives:

- Explain what high availability is
- Outline the capabilities of PowerHA SystemMirror
- Design and plan a highly available PowerHA cluster
- Install and configure PowerHA SystemMirror in the following modes of operation:
- Single resource group on a primary node with standby node (active/passive)
- Two resource groups in a mutual takeover configuration (active/active)

- Configure resource group startup, fallover, and fallback policies
- Perform basic system administration tasks for PowerHA
- Perform basic customization for PowerHA
- Perform basic problem determination and recovery
- This course is the first in the PowerHA 7 curriculum. The following courses can be taken after this course is completed:
- PowerHA 7 Advanced Configurations (AN62G)

## Prerequisites:

You should be AIX system administrator and have TCP/IP, LVM storage, and disk hardware implementation skills. These skills are addressed in the following courses or can be obtained through equivalent education and experience:

Power Systems for AIX II: AIX Implementation and Administration (AN12G)

## Content:

#### Day 1

- Welcome and course introduction
- Unit 1: Introduction to PowerHA SystemMirror
- Unit 2: Planning and configuring network and storage for PowerHA SystemMirror
- Exercise 1: Lab setup, cluster planning, and exploring fallover
- Exercise 2: Preparing the AIX environment for PowerHA SystemMirror

#### Day 2

- Unit 3: Configuring applications for PowerHA SystemMirror
- Unit 4: Configuring a PowerHA SystemMirror cluster
- Exercise 3: Preparing an application for integration with SystemMirror
- Exercise 4: Initial cluster configuration

## Day 3

- Unit 5: Cluster validation and testing
- Unit 6: Basic PowerHA SystemMirror administration
- Exercise 5: Cluster validation and testing
- Exercise 6: Extending the configuration

## Day 4

- Unit 7: Events
- Unit 8: Basic troubleshooting
- Exercise 7: Events
- Exercise 8: PowerHA SystemMirror problem determination

## Day 5

- Unit 9: PowerHA SystemMirror installation
- Exercise 9: Install and maintain PowerHA SystemMirror
- Open lab

## **Further Information:**

For More information, or to book your course, please call us on 00 20 (0) 2 2269 1982 or 16142

training@globalknowledge.com.eg

www.globalknowledge.com/en-eg/

Global Knowledge, 16 Moustafa Refaat St. Block 1137, Sheraton Buildings, Heliopolis, Cairo